#### Les Établissements Sainte Marguerite

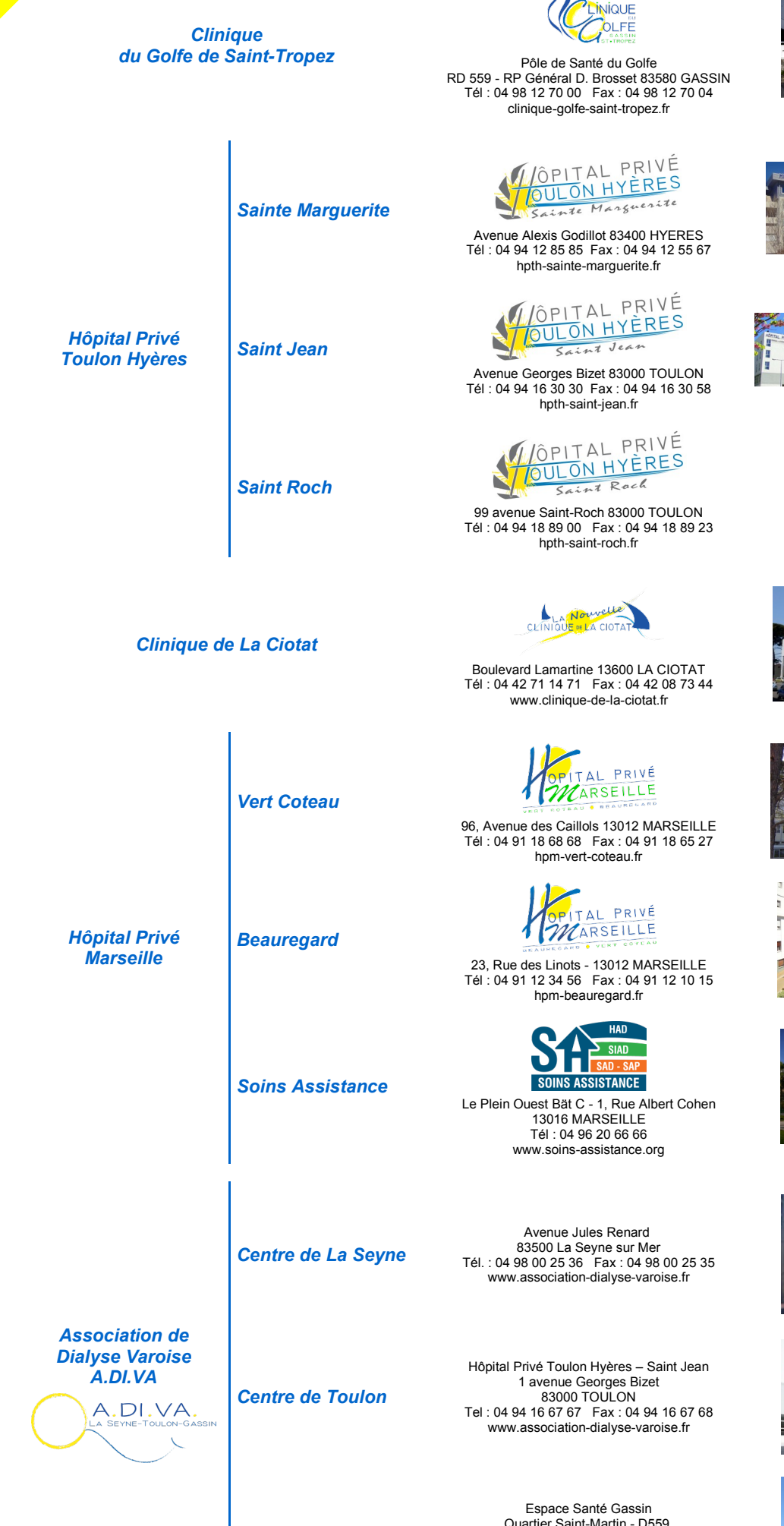

83580 GASSIN Tél. : 04 94 43 39 03 Fax : 04 94 43 39 05 www.association-dialyse-varoise.fr

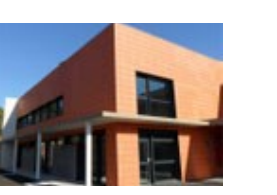

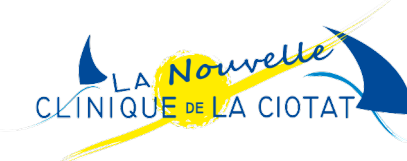

**CENTRE DE LA MAIN** Chirurgie de la main Chirurgie du poignet

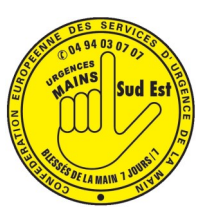

# **Livret d'Information Patient**

Clinique de La Ciotat - Centre de la Main Boulevard Lamartine 13600 LA CIOTAT Tél: 04 42 08 73 48 - Fax: 04 42 08 73 42 www.clinique-de-la-ciotat.fr

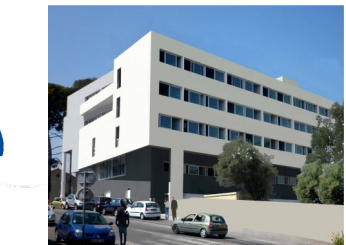

**CENTRE DU PIED** Chirurgie du pied Chirurgie de la cheville

# ACTE RÉALISÉ

Centre de Gassin

EN URGENCE

# « Livret d'Entrée Patient »

Merci d'avoir complété et signé avec attention le « Livret d'Entrée Patient ». Il constitue un élément de votre dossier médical indispensable pour votre entrée.

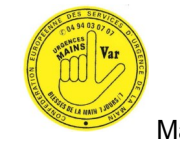

Madame, Monsieur,

Vous venez d'être admis(e) en **URGENCE** au Centre de la Main de l'Hôpital Privé Toulon Hyères -Saint Jean de Toulon, un des Etablissements Sainte-Marguerite.

Les Praticiens, l'ensemble du Personnel et la Direction vous remercient de votre confiance.

La secrétaire des urgences vous a remis ce jour ce « Livret d'Information Patient » comprenant un « Livret d'Entrée Patient ».

Comme leurs noms l'indiquent, et selon la réglementation en vigueur, ces livrets ont pour objectif de regrouper les informations médicales nécessaires vous concernant, afin de garantir la qualité et la sécurité des soins qui vous seront prodigués.

Vous devez consulter ce « Livret d'Information Patient » avant de compléter avec attention et de signer (si besoin avec l'aide de vos proches) le « Livret d'Entrée Patient », élément de votre dossier médical indispensable pour votre entrée.

Un complément d'informations vous sera donné par le Médecin Anesthésiste-Réanimateur que vous rencontrerez ainsi que le Praticien qui vous prendra en charge.

Nous complèterons également notre information concernant votre éventuel séjour par le livret d'accueil qui vous sera remis si votre état de santé ou votre pathologie nécessite une hospitalisation.

Nous souhaitons que ces livrets contribuent à renforcer votre confiance quant à la qualité et la sécurité des soins dispensés dans les Etablissements Sainte-Marguerite.

Docteur Bruno THIRE - Directeur Général

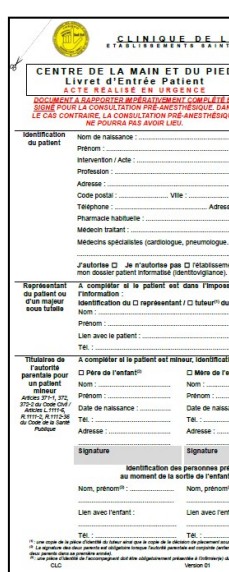

# « Livret d'Information Patient »

Nous vous remercions du temps consacré à la prise de connaissance des nombreuses informations contenues dans ce « Livret d'Information patient ». Il est indispensable à la qualité et la sécurité de votre prise en charge dans notre établissement, conformément aux recommandations de la Haute Autorité de Santé (HAS).

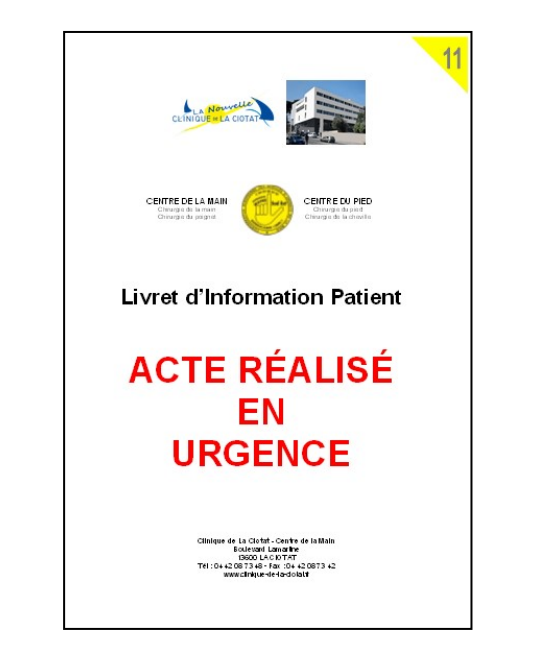

Ce présent « Livret d'Information patient » est à conserver par vos soins.

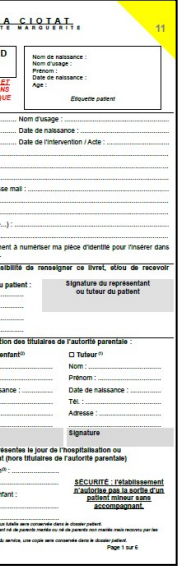

# **C o n s i g n e s g é n é r a l e s** avant toute intervention chirurgicale

#### *L'anesthésie*

Pensez à retirer vos verres ou lentilles de contact ; si vous portez une prothèse dentaire, munissez-vous d'une boîte de rangement, car vous devrez retirer votre prothèse avant de vous rendre au bloc opératoire.

**Dans la mesure du possible, présentez vous sans maquillage ni faux cils, sans vernis à ongles ni faux ongles, sans bijoux ni piercings, selon les recommandations de votre chirurgien et/ou du médecin anesthésiste.**

#### *Le jeûne*

**Selon le degré d'urgence de votre intervention, nous vous préciserons si vous devez respecter les règles de jeûne suivantes :** 

- manger jusqu'à 5 heures avant votre admission
- ‐ boire des liquides clairs sans alcool (eau, jus de pomme sans pulpe, thé ou café sans lait) jusqu'à 2 heures avant votre admission
- fumer du tabac ou vapoter (cigarette électronique) jusqu'à 6 heures avant votre admission
- les enfants peuvent garder la tétine jusqu'à l'intervention.

**Pour la prise de médicaments (aspirine…), respecter strictement les consignes données**.

#### *Consignes spécifiques à suivre concernant la chirurgie ambulatoire*

Vous venez d'être admis(e) en URGENCE au Centre de la Main pour un acte chirurgical, votre retour à domicile est donc prévu le jour même.

Nous vous demandons de bien vouloir respecter, d'une part les consignes générales avant toute intervention, et d'autre part les quelques recommandations suivantes, indispensables au bon déroulement de votre séjour :

#### ‐ **Après l'anesthésie :**

- pour votre sécurité, à la sortie du bloc opératoire, vous allez transiter par une salle de surveillance postinterventionnelle (salle de réveil)
- une collation vous sera proposée dans l'établissement avant votre départ
- évitez de prendre toute décision importante dans les 24 heures qui suivent l'anesthésie

#### ‐ **Prévoyez impérativement :**

- d'être raccompagné(e) par un proche en voiture à votre domicile. Pour la sortie d'un enfant, nous vous recommandons la présence de deux adultes pour faciliter le retour en voiture au domicile.
- qu'un membre de votre famille ou un proche reste auprès de vous pendant 24 heures
- un repos d'une journée ou d'une durée déterminée par votre Praticien

#### **Enfin, une hospitalisation éventuelle ne peut être exclue.**

Toutes ces mesures sont prévues pour votre confort, mais aussi pour votre sécurité. Elles sont indispensables et doivent donc être scrupuleusement respectées.

#### *Cas particulier de l'allergie au latex*

Dans cet établissement, les patients présentant une allergie au Latex font l'objet d'une prise en charge spécifique et adaptée. Les modalités de cette prise en charge pluridisciplinaire et complexe vous seront présentées par le Praticien et le Médecin Anesthésiste-Réanimateur qui vous prendront en charge.

#### *Préparation cutanée et douche préopératoire : prévention des infections nosocomiales*

#### **Ces informations vous expliquent la conduite à tenir pour la préparation cutanée selon les consignes qui vous ont été données par votre chirurgien.**

La prévention des infections nosocomiales en chirurgie commence au domicile ou à la Clinique par des mesures du domaine de l'hygiène de base que sont la douche ou la toilette corporelle, le shampooing et le brossage des dents…

**Le Saviez-vous ?** Le corps humain contient 10 fois plus de germes que de cellules… Même saine, la peau et les muqueuses (nez, bouche, tube digestif, parties génitales…) sont largement colonisées par des microorganismes(1) plus connus sous le nom de microbes.

**La préparation de la peau avant une intervention chirurgicale est essentielle pour prévenir le risque d'infection nosocomiale du site opératoire** puisqu'elle permet de nettoyer la peau et d'abaisser le nombre de microorganismes(1) (microbes) présents sur la peau afin qu'ils ne pénètrent pas dans le corps par l'incision chirurgicale.

#### **La préparation cutanée, se fait en deux étapes selon les consignes de votre chirurgien :**

- **1. Une dépilation**, si nécessaire, à l'aide d'une tondeuse.
- **Attention, le rasage de la zone opératoire avec un rasoir mécanique est interdit. 2. La douche préopératoire**

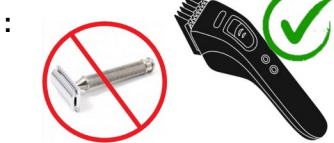

Au domicile, la douche peut être effectuée avec le savon ou le gel douche de la maison. Le shampooing peut être réalisé avec un shampooing ordinaire.

Cette douche préopératoire sera suivie au niveau du bloc opératoire d'une détersion<sup>(3)</sup> du site opératoire avec un savon antiseptique<sup>(4)</sup>. Cette détersion permet d'éliminer la flore microbienne transitoire de la peau et de diminuer de manière importante et ponctuelle la flore permanente de la peau.

#### **Au domicile comme à l'Hôpital, la douche s'accompagne** :

- d'un brossage des dents ou d'un soin de bouche (appareil dentaire)
- de linge de toilette propre : gant propre, serviette d'essuyage propre

#### **Pour rester propre après la douche :**

- de sous-vêtements et habits propres (pour se rendre à l'Hôpital)
- d'une chemise d'opéré propre (le jour de l'intervention en service de soins)

#### **Recommandations pratiques qui rendent la douche préopératoire efficace**

- Patient adulte dépendant : les proches et le personnel soignant apportent aide et assistance
- **Enfants** : les proches apportent aide et assistance
- **Patient autonome** : il procède lui-même à la réalisation de ses douches

#### **Pour une douche préopératoire efficace, vous devez selon les recommandations de votre chirurgien et/ou du médecin anesthésiste :**

- **ôter le maquillage et les faux cils, le vernis à ongles et les faux ongles** (les ongles doivent être courts, nets)
- retirer vos bijoux, piercing compris
- vous mouiller l'ensemble du corps, des cheveux jusqu'aux pieds
- vous savonner à mains nues ou avec un gant propre, de haut en bas (à l'exception des yeux)

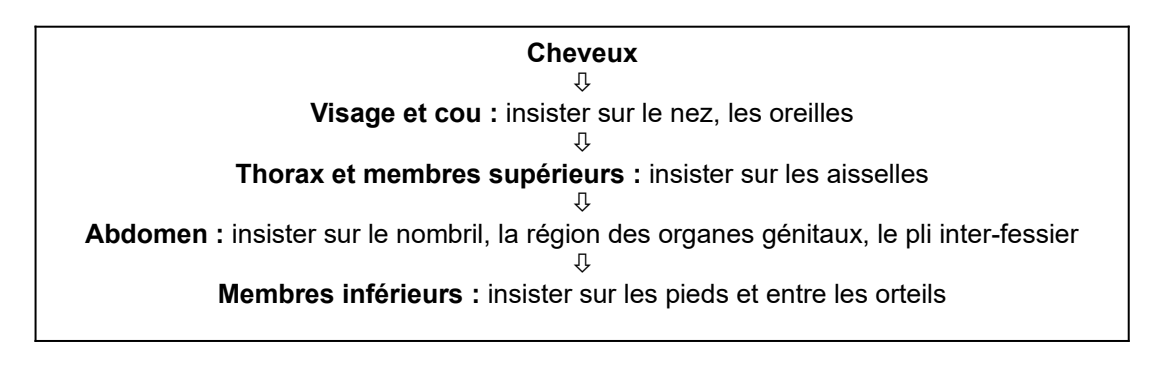

- vous rincer abondamment et soigneusement de haut en bas
- renouveler une fois encore l'opération de lavage en insistant sur les mêmes parties du corps
- vous essuyer avec une serviette propre
- vous vêtir avec du linge propre

*Microorganisme (1) = organisme microscopique = terme générique utilisé pour définir des particules biologiques (bactéries, virus, champignons, parasites…) capables de se multiplier selon des critères variables de température, d'humidité, de substrats présents. Détersion (3) = nettoyage de la peau avec un savon antiseptique.*

*Antiseptique (4) = produit ou procédé utilisé pour l'antisepsie dans des conditions définies / Antisepsie = opération au résultat momentané permettant, au niveau des tissus vivants, dans la limite de leur tolérance, d'éliminer ou de tuer les micro-organismes et/ou d'inactiver les virus, en fonction des objectifs fixés. Experts hygiénistes = regroupement de sociétés savantes et de professionnels de l'hygiène autour de « gestion préopératoire du risque infectieux ». Conférence de consensus sur ce thème – Paris octobre 2013.*

#### *Informations générales sur la radioprotection ou exposition aux rayonnements ionisants Arrêté du 8 février 2019 homologation Décision n°2019-DC-0660 de l'autorité de sureté nucléaire.*

**Les rayonnements ionisants et leurs applications médicales :** les rayonnements ionisants sont utilisés soit pour réaliser une imagerie soit pour traiter les patients. Les techniques d'imagerie qui utilisent les radiations ionisantes sont les radiographies, la tomodensitométrie souvent appelée scanner, l'ostéodensitométrie et la médecine nucléaire (scintigraphies). Certaines de ces techniques permettent de guider des actes de radiologie interventionnelle.

**Qu'est ce qu'un rayon X ?** Les rayons X sont des rayonnements invisibles capables de traverser le corps humain et qui sont arrêtés partiellement par lui. La différence d'atténuation du rayonnement X provoquée par les différents composants du corps humain (os, graisse, muscles, eau, air, vaisseaux…) permet de créer l'image en radiologie.

**Quel est le risque d'une exposition aux rayonnements ionisants lors d'un examen d'imagerie ?** Si les effets secondaires liés à de fortes doses de rayonnements ionisants sont bien connus des professionnels, les effets secondaires des faibles doses (<100 mSv) des radiographies et des scanners le sont beaucoup moins. Il n'existe aucune preuve que les examens d'imagerie diagnostique puissent être responsables de la survenue de cancers. Les organismes internationaux et nationaux utilisent le « principe de précaution »pour établir la réglementation, comme s'il existait une relation entre la dose et le risque. Il ne faudrait pas que la crainte d'effets secondaires jamais démontrés soit responsable d'une perte de chance pour les patients et fasse oublier les importants bénéfices apportés par l'imagerie aux malades. Grâce à ces examens, les radiologues réalisent des diagnostics rapides et précis qui permettent de traiter les patients et de suivre l'efficacité de leur traitement.

**Quelles sont les mesures mises en œuvre pour diminuer l'exposition aux rayonnements ionisants ?** Deux grandes règles de radioprotection sont mises en œuvre au quotidien : la justification et l'optimisation. La justification réside dans le fait que, comme dans tout acte médical, le bénéfice doit être supérieur au risque. Bien que le risque des faibles doses ne soit pas démontré, la prudence est de considérer qu'elle puisse en être responsable. Il faut donc que l'indication d'un examen exposant aux rayonnements ionisants soit bien réfléchie et pesée. Il est ainsi parfois possible de remplacer un examen utilisant des rayons X par un examen n'en n'utilisant pas, comme l'échographie ou l'Imagerie par Résonance Magnétique (IRM). L'optimisation des doses utilisées est le rôle des radiologues et des techniciens en radiologie qui ont l'habitude d'utiliser le minimum de rayons nécessaire à l'obtention d'un examen permettant de répondre aux questions posées.

**Existe-t-il des complications liées au guidage par les rayons X en radiologie interventionnelle ?** La radiologie interventionnelle permet d'éviter des actes chirurgicaux pour réaliser des diagnostics et traiter les patients. Ces actes peuvent être guidés par différentes techniques mais un certain nombre doit être effectué sous contrôle radiologique. La radiologie interventionnelle comme tout acte médical comporte des risques qui sont bien inférieurs aux bénéfices attendus. L'exposition aux rayons X fait partie de ces risques. Certaines interventions sont longues et complexes et peuvent entraîner une exposition plus importante aux rayonnements ionisants. Elles sont effectuées avec un souci de limitation des doses, aussi bien pour le patient que pour les opérateurs. Si vous constatez une anomalie il est nécessaire de prendre contact avec le médecin qui a réalisé l'intervention. Les risques et les bénéfices attendus des interventions vous sont expliqués avant la réalisation des actes par le médecin qui les réalise.

**Que faire en cas de grossesse ?** Informer les professionnels de santé de sa grossesse est important car cela permet d'expliquer certains symptômes que vous pouvez ressentir. Mais cela permet également quand vous êtes malade de vous traiter en évitant les traitements potentiellement dangereux pour votre enfant. Cette attitude est également vraie pour les rayons X. Bien que le risque soit très faible, l'attitude générale est de reporter, si cela est possible, l'examen après la grossesse. Si l'examen est nécessaire, étant donné la plus grande sensibilité de l'embryon aux rayonnements ionisants, et notamment en début de grossesse, l'attitude est de remplacer l'examen par un examen non irradiant. Si cette substitution n'est pas possible et qu'il est important pour vous traiter de faire cet examen, celui-ci sera effectué en optimisant sa technique pour réduire la dose délivrée. En pratique, seuls les examens intéressant l'abdomen et le petit bassin en tomodensitométrie peuvent poser problème. Les simulations et les calculs effectués par les physiciens montrent que la dose reçue par l'enfant à naître est habituellement très faible et n'augmente pas le risque naturel de malformations qui est de l'ordre de 3% des naissances. Seuls des examens de radiologie interventionnelle ou des actes de radiothérapie peuvent dépasser le seuil des effets malformatifs et faire envisager une décision vis-à-vis de la poursuite de la grossesse.

*Pour tous les examens exposants aux rayonnements ionisants, il vous appartient également de bien informer votre médecin des examens antérieurs que vous avez réalisés pour éviter la répétition inutile d'examens exposants aux rayons X. Les femmes enceintes doivent également informer de leur état leur médecin et leur radiologue pour prendre les précautions nécessaires.*

> Une information plus détaillée est également disponible sur le site internet de notre établissement www.irsn.fr www.asn.fr *www.sfrnet.org*

# Informations complémentaires pour vous aider à renseigner **l e « L i v r et d ' E n t r é e P a t i en t »**

### *Identification du patient*

*Article L162-21 du Code de la Sécurité Sociale*

*« (…) Dans ces établissements de santé, il peut être demandé à l'assuré d'attester auprès des services administratifs de son identité, à l'occasion des soins qui lui sont dispensés, par la production d'un titre d'identité comportant sa photographie. » Manuel de Certification V2020 de la Haute Autorité de Santé (HAS), critère 2.3-01 : « Les équipes respectent les bonnes pratiques d'identification du patient à toutes les étapes de sa prise en charge ».*

**L'identitovigilance** a pour objet la surveillance et la gestion des risques et erreurs liés à l'identification des patients tout au long de leur prise en charge (médicale, administrative…) et de leur parcours dans l'établissement.

Afin de répondre à l'Instruction N° DGOS/MSIOS/2013/281 du 7 juin 2013 relative à l'utilisation du nom de famille (ou nom de naissance) pour l'identification des patients dans les systèmes d'information des structures de soins, lors de votre hospitalisation, **nous vous identifierons par votre nom de naissance**.

Un **bracelet d'identification** vous sera posé lors de votre admission dans le service de soins, vous le conserverez tout au long de votre séjour dans notre établissement.

Dans le cadre de l'identitovigilance, avec votre autorisation, votre pièce d'identité sera insérée dans votre dossier patient informatisé. Ce document est destiné à une utilisation exclusivement professionnelle, il ne sera ni communiqué à d'autres personnes, ni vendu, ni utilisé à d'autres usages, dans le respect de la Loi Informatique et Libertés, avec l'autorisation de la Commission Nationale Informatique et Libertés (CNIL).

Votre dossier est conservé par l'établissement à l'issue de votre hospitalisation selon la réglementation en vigueur (cf. dans le présent livret, chapitre « Informations complémentaires en vue de votre intervention », rubrique « Accès à votre dossier médical »).

#### **« VOTRE IDENTITÉ, C'EST VOTRE SÉCURITÉ »**

#### *Protection juridique des majeurs protégés Loi du 03 janvier 1968*

Si vous n'êtes plus en mesure d'assurer la gestion de vos biens, il est nécessaire que vous soyez représenté(e)s ou assisté(e)s afin de sauvegarder vos intérêts conformément à la Loi du 03 janvier 1968 sur la protection des incapables majeurs. Un juge de tutelle peut, dans ce cas, décider sur la demande du médecin ou de votre famille, une mesure de protection. Il existe diverses formes de protections juridiques (sauvegarde de justice, curatelle, tutelle) qui permettent de répondre à chaque situation. Nous vous conseillons de contacter votre avocat pour plus d'informations à ce sujet.

L'accueil se tient à votre disposition et à celle de votre famille pour tout renseignement aux heures d'ouverture du service. Pour tout patient, y compris les majeurs protégés, l'hospitalisation libre, dans un établissement habilité à soigner les personnes atteintes de troubles mentaux, est la règle. De ce fait, tant pour des raisons pratiques que par respect du patient, dans l'esprit de la loi, il convient toujours de tenter d'obtenir le consentement du patient ou celui de son représentant.

#### *Titulaire de l'autorité parentale pour un patient mineur*

*Articles 371-1, 372, 372-2 du Code Civil / Articles L.1111-5, R.1111-2, R.1112-35 du Code de la Santé Publique*

**La signature des deux parents est obligatoire lorsque l'autorité parentale est conjointe** (enfant né de parents mariés ou né de parents non mariés mais reconnu par les deux parents dans sa première année). **Si l'un des parents est éloigné géographiquement**, il est possible de nous transmettre les informations contenues dans le « Livret d'Entrée Patient » avec sa signature par : **fax, voie postale ou mail** [secretariat.laciotat@centredelamain.com](mailto:secretariat.laciotat@centredelamain.com)

#### **Le « Livret d'Entrée Patient » doit être impérativement complété et signé par les titulaires de l'autorité parentale et présenté à l'accueil de l'établissement avant la consultation pré-anesthésique. Dans le cas contraire, l'intervention sera reportée.**

Le ou les signataire(s) de ce livret certifie(nt) et atteste(nt) que son/leur exercice de l'autorité parentale n'a pas été limité par une décision judiciaire. Dans le cas contraire, il est impératif d'adresser à votre médecin, dans les plus brefs délais, une copie de la décision.

Les titulaires de l'autorité parentale :

- s'engagent à s'informer mutuellement de l'hospitalisation de l'enfant, des soins qui lui sont prodiqués et de l'évolution de son état de santé
- certifient chacun en ce qui le concerne, que ce livret leur a été expliqué en totalité, qu'ils l'ont lu, complété et compris
- attestent chacun en ce qui le concerne, l'exactitude des renseignements contenus dans ce livret

Si les titulaires de l'autorité parentale ne peuvent être présents le jour de l'hospitalisation ou au moment de la sortie de l'établissement, seule(s) la ou les personnes désignée(s) dans le « Livret d'Entrée Patient » seront autorisées à accompagner l'enfant (1)

#### **SECURITE : l'établissement n'autorise pas la sortie d'un patient mineur sans accompagnant.**

#### *Demande de non divulgation de présence*

Vous avez la possibilité de conserver l'anonymat durant votre séjour au sein de notre établissement, pour cela il vous suffit d'en faire la demande en complétant les informations du « Livret d'Entrée Patient » et d'en faire part à l'équipe soignante ou à l'accueil de notre établissement.

#### *Désignation de la personne de confiance / Personne à prévenir Loi du 4 mars 2002*

En application de la Loi du 4 mars 2002 relative aux droits des malades et à la qualité du système de santé, lors de toute hospitalisation, l'établissement met le patient en mesure de désigner une personne de confiance qui sera consultée dans l'hypothèse où ce même patient serait hors d'état d'exprimer sa volonté et de recevoir l'information nécessaire à cette fin. **Cette désignation vaut pour toute la durée de l'hospitalisation. Vous pouvez révoquer cette désignation à tout moment et dans ce cas, vous vous engagez à en informer par écrit l'établissement.**

Par ailleurs, il est important de nous communiquer les coordonnées d'une personne à contacter en cas de nécessité.

#### *Directives anticipées*

*Article L.1111-11 du Code de la Santé Publique*

Toute **personne majeure** peut, si elle le souhaite, **rédiger** des directives anticipées pour le cas où, en fin de vie, elle serait hors d'état d'exprimer sa volonté. Ces directives indiquent ses souhaits concernant les conditions de limitation ou d'arrêt de traitement.

**Si vous avez rédigé des directives anticipées**, il est important de les communiquer à l'équipe soignante qui les intégrera dans votre dossier patient.

**Si vous souhaitez rédiger vos directives anticipées**, vous pouvez en faire la demande auprès de l'équipe soignante lors de votre hospitalisation.

**Vos directives anticipées seront consultées préalablement à la décision médicale et leur contenu prévaut sur tout autre avis non médical.** Elles peuvent être annulées ou modifiées à tout moment.

Si vous souhaitez que vos directives anticipées soient prises en compte, sachez les rendre accessibles au médecin qui vous prendra en charge au sein de l'établissement : confiez-les lui ou signalez leur existence et indiquez les coordonnées de la personne à laquelle vous les avez confiées.

#### *Consentements éclairés Chirurgical et Anesthésique*

Aucun acte médical ne peut être pratiqué sans le consentement du patient, hormis le cas où son état rend nécessaire cet acte auquel il n'est pas à même de consentir.

Afin d'exprimer votre consentement, vous recevrez de la part des chirurgiens et des médecins une information claire sur les actes qui seront pratiqués, les risques éventuels, normalement prévisibles en l'état des connaissances scientifiques. Vous pourrez demander toute information complémentaire, obtenir l'avis d'un autre professionnel, demander un délai de réflexion.

Le consentement des détenteurs de l'autorité parentale est nécessaire pour un patient mineur, ainsi que pour le représentant légal d'un patient majeur sous tutelle.

#### *Informations générales sur l'anesthésie*

#### **Département d'Anesthésie-Réanimation Centre de la Main**

Téléphone : 04.42.08.73.48 - Fax : 04.42.08.73.42 Email : secretariat.laciotat@centredelamain.com

Les informations suivantes sont destinées à vous informer sur l'anesthésie, ses avantages et ses risques. Nous vous demandons de les lire attentivement, afin de pouvoir donner votre consentement à la procédure anesthésique qui vous sera proposée par le Médecin Anesthésiste-Réanimateur. Vous pourrez également poser à ce médecin des questions sur cette procédure. Pour les questions relatives à l'acte médical qui motive l'anesthésie, il appartient au spécialiste qui réalisera cet acte d'y répondre.

#### **Qu'est-ce que l'Anesthésie ?**

L'anesthésie est un ensemble de techniques qui permet la réalisation d'un acte chirurgical, obstétrical ou médical (endoscopie, radiologie…), en supprimant ou en atténuant la douleur.

Il existe deux grands types d'anesthésie : l'anesthésie générale et l'anesthésie loco-régionale.

*L'anesthésie générale* est un état comparable au sommeil, produit par injection de médicaments par voie intraveineuse et/ou par la respiration de vapeurs anesthésiques, à l'aide d'un dispositif approprié.

*L'anesthésie loco-régionale* permet, par différentes techniques, de n'endormir que la partie de votre corps sur laquelle se déroulera l'opération. Son principe est de bloquer les nerfs de cette région, en injectant à leur proximité un produit anesthésique local. Elle peut être accompagnée de l'injection d'un ou plusieurs produits « décontractants » ou tranquillisants. Une anesthésie générale peut être associée ou devenir nécessaire, notamment en cas d'insuffisance de l'anesthésie loco-régionale.

La rachianesthésie et l'anesthésie péridurale sont deux formes particulières d'anesthésie loco-régionale, où le produit anesthésique est injecté à proximité de la moelle épinière et des nerfs qui sortent de celle-ci.

Au cours de la consultation et de la visite, vous êtes invité(e) à poser les questions que vous jugerez utiles à votre information. Le choix du type d'anesthésie sera déterminé en fonction de l'acte prévu, de votre état de santé et du résultat des examens complémentaires éventuellement prescrits. Le choix final relève de la décision et de la responsabilité du Médecin Anesthésiste-Réanimateur qui vous prendra en charge lors de l'anesthésie.

#### **Quelle sera la surveillance pendant l'anesthésie et à votre réveil ?**

L'anesthésie, quelque soit son type, se déroule dans une salle équipée d'un matériel adéquat, adapté à votre cas et vérifié avant chaque utilisation. Tout ce qui est en contact avec votre corps, est soit à usage unique, soit désinfecté ou stérilisé. En fin d'intervention, vous serez conduit(e) dans une salle de surveillance post-interventionnelle (SSPI ou salle de réveil) pour y être surveillé(e) de manière continue avant de regagner votre chambre ou de quitter l'établissement.

Durant l'anesthésie et votre passage en salle de surveillance post-interventionnelle (SSPI), vous serez pris(e) en charge par un personnel infirmier qualifié, sous la responsabilité d'un Médecin Anesthésiste-Réanimateur.

#### **Quels sont les risques de l'anesthésie ?**

Tout acte médical, même conduit avec compétence et dans le respect des données acquises de la science, comporte un risque.

Les conditions actuelles de surveillance de l'anesthésie et de la période du réveil, permettent de dépister rapidement les anomalies et de les traiter. Pour cela, il est important de faire part au Médecin Anesthésiste-Réanimateur et au personnel infirmier chargé de la surveillance, de tous les maux que vous pourriez ressentir au cours et après une anesthésie.

#### **Quels sont les inconvénients et les risques de l'anesthésie générale ?**

Les nausées et les vomissements au réveil sont devenus moins fréquents avec les nouvelles techniques et les nouveaux médicaments.

Les accidents liés au passage de vomissements dans les poumons sont très rares si les consignes de jeûne sont bien respectées. L'introduction d'un tube dans la trachée (intubation) ou dans la gorge (masque laryngé) pour assurer la respiration pendant l'anesthésie peut provoquer des maux de gorge et un enrouement passagers.

Des traumatismes dentaires sont également possibles. C'est pourquoi il est important que vous signaliez tout appareil ou toute fragilité dentaire particulière.

Une rougeur douloureuse au niveau de la veine dans laquelle les produits ont été injectés peut s'observer ; elle disparaît en quelques jours.

La position prolongée sur la table d'opération peut entraîner des compressions, notamment de certains nerfs, ce qui peut provoquer un engourdissement ou, exceptionnellement, la paralysie d'un bras ou d'une jambe. Dans la majorité des cas, les choses rentrent dans l'ordre en quelques jours ou quelques semaines.

Des troubles passagers de la mémoire ou une baisse des facultés de concentration peuvent survenir dans les heures suivant l'anesthésie.

**Durant les 24h qui suivent l'anesthésie**, il est vivement conseillé de ne pas prendre d'alcool, ne pas conduire de véhicule, ne pas utiliser d'appareils potentiellement dangereux, ne pas prendre de décisions importantes, **votre vigilance pouvant être réduite sans que vous ne vous en rendiez compte.**

Des complications imprévisibles comportant un risque vital comme une allergie grave, un arrêt cardiaque, une asphyxie, sont extrêmement rares. Quelques cas sont décrits, alors que des centaines de milliers d'anesthésies de ce type sont réalisées chaque année.

#### **Quels sont les inconvénients et les risques de l'anesthésie loco-régionale ?**

Des ecchymoses, une irritation locale dans la zone d'injection du produit d'anesthésie, ou bien des sensations anormales dans le territoire du nerf, comme des fourmillements, ne sont pas exceptionnelles, et s'estompent généralement pour disparaitre en 3 à 6 mois. Quelques cas seulement de lésion nerveuse résiduelle sont décrits, alors que des centaines de milliers d'anesthésies loco-régionales sont réalisées chaque année dans le monde.

De façon exceptionnelle, des complications graves (convulsions, arrêt cardiaque ou respiratoire) ont été décrites. De même, l'allergie ou l'infection secondaire sont extrêmement rares.

Après une rachianesthésie ou une anesthésie péridurale, des maux de tête peuvent survenir qui nécessitent parfois un repos de plusieurs jours et/ou un traitement local spécifique.

Une paralysie transitoire de la vessie peut nécessiter la pose temporaire d'une sonde urinaire.

Des douleurs au niveau du point de ponction dans le dos sont également possibles.

Une répétition de la ponction pendant la réalisation de l'anesthésie peut être nécessaire en cas de difficulté.

Des démangeaisons passagères peuvent survenir lors de l'utilisation de la morphine ou de ses dérivés.

Très rarement, on peut observer une baisse transitoire de l'acuité visuelle ou auditive.

En fonction des médicaments associés, des troubles passagers de la mémoire ou une baisse des facultés de concentration peuvent survenir dans les heures suivant l'anesthésie.

Des complications plus graves comme des convulsions, un arrêt cardiaque, une paralysie permanente ou la perte plus ou moins étendue des sensations sont extrêmement rares.

Quelques cas sont décrits, alors que des centaines de milliers d'anesthésies de ce type sont réalisées chaque année.

#### **Questionnaire Anesthésie**

**Pour que votre intervention se déroule dans les meilleures conditions de sécurité, le questionnaire Anesthésie, confidentiel, est destiné à mieux vous connaître avant votre anesthésie.**

Vos proches pourront vous aider, remplissez-le soigneusement, **il est indispensable à votre consultation préanesthésique.**

Vous pourrez compléter ce questionnaire dans le « Livret d'Entrée Patient » qui vous a été remis par votre Praticien.

#### *Informations concernant une éventuelle transfusion sanguine et l'administration de médicaments dérivés du sang*

*Information sur la transfusion des patients en anesthésie - SFAR Mars 2006*

Si votre état de santé nécessite une transfusion sanguine, ce document est destiné à vous informer sur les avantages et les risques de la transfusion, ainsi que les examens à réaliser avant et après celle-ci. Dans le cas particulier d'une intervention chirurgicale, il est possible que la décision de transfuser soit prise lorsque vous serez sous anesthésie. En conséquence, cette information est assez largement diffusée en préopératoire, et le fait qu'elle vous soit communiquée ne signifie pas nécessairement que vous recevrez une transfusion.

Si vous avez dû recevoir une transfusion durant l'anesthésie, nous vous en informerons dès votre réveil.

Si une solution alternative à la transfusion homologue est envisageable, telle la transfusion dite « autologue » (votre propre sang mis en réserve), une information particulière vous sera délivrée.

Nous vous invitons à poser au Médecin qui vous informera, toute question sur ce sujet que vous jugerez utile.

#### **Ce qu'il est important de savoir...**

#### **A quoi sert une transfusion et quels en sont les principaux risques ?**

La transfusion est un traitement qui peut être nécessaire en cas de manque de globules rouges, de plaquettes, de facteurs de coagulation, de globules blancs. Pour chacune de ces situations, il existe un produit spécifique. Comme tout traitement, la transfusion comporte des avantages et des inconvénients. Elle n'est envisagée par votre médecin que lorsque les bénéfices attendus pour votre santé sont supérieurs aux risques encourus.

Les inconvénients sont rares et le plus souvent sans gravité (urticaire, réaction fébrile).

Les précautions prises permettent de rendre exceptionnels les risques liés aux très nombreux groupes sanguins ou à la transmission de bactéries, et totalement exceptionnels ceux liés à la transmission d'infections virales, notamment les hépatites et le Sida.

#### **Quelle surveillance en cas de transfusion ?**

La recherche systématique de la trace de virus après une transfusion n'est désormais plus recommandée. En revanche, la recherche d'anticorps irréguliers à distance de la transfusion est recommandée afin d'améliorer la sécurité d'une éventuelle transfusion dans le futur.

Il vous sera remis un document comportant la nature et le nombre de produits sanguins que vous aurez reçus. Il est important de conserver ces documents et de les communiquer, ainsi que les résultats des examens, à votre médecin pour lui permettre d'assurer votre suivi.

#### **Pour en savoir plus…**

#### **Les produits et leurs indications**

Les produits sanguins regroupés sous le terme de "produits sanguins labiles" sont les globules rouges, le plasma frais congelé, les plaquettes et, beaucoup plus rarement, les globules blancs. Ces produits proviennent du don de sang de donneurs bénévoles.

Ils sont rigoureusement contrôlés et répondent à des normes obligatoires de sécurité et de qualité : sélection des donneurs, tests de dépistage sur chaque don, règles pour assurer la qualité sur toute la chaîne depuis le donneur jusqu'au receveur.

**Les globules rouges** ont pour fonction le transport de l'oxygène vers les tissus. Leur transfusion est nécessaire en cas d'anémie importante et/ou signes de mauvaise tolérance de celle-ci, dans le but d'éviter des complications, notamment cardiaques.

**Le plasma frais congelé** contient les facteurs permettant la coagulation du sang. Leur transfusion est nécessaire lorsque le taux de ces facteurs dans le sang est trop bas, dans le but de prévenir une hémorragie ou d'en faciliter l'arrêt.

Les plaquettes sont indispensables à la formation d'un caillot. Elles sont transfusées si leur nombre est très insuffisant, dans le but de prévenir une hémorragie ou d'en faciliter l'arrêt.

Les globules blancs contribuent à la défense contre l'infection. Il peut être nécessaire d'en transfuser lorsqu'ils sont pratiquement absents du sang.

D'une manière générale, tous les efforts sont faits pour limiter l'usage de ces produits au strict nécessaire.

Leurs indications ont notamment été précisées par la communauté médicale et les autorités sanitaires, de telle sorte que leurs bénéfices soient très supérieurs aux risques résiduels de la transfusion.

#### **Les risques connus**

Comme tout traitement, la transfusion sanguine comporte des risques. Des réactions sans conséquences graves peuvent survenir pendant et après la transfusion, comme de l'urticaire, ou des frissons et de la fièvre sans cause infectieuse. Les autres risques sont aujourd'hui limités grâce aux mesures déjà prises. Il s'agit :

#### - **Des risques liés aux nombreux groupes sanguins**

Il est impératif de respecter la compatibilité dans les groupes ABO et rhésus.

Il existe également de nombreux autres groupes sanguins contre lesquels vous avez pu développer des anticorps (appelés "irréguliers"), qu'il importe donc de rechercher avant la transfusion pour en tenir compte dans le choix du produit transfusé.

Votre identité et votre groupe sanguin seront de nouveau vérifiés juste avant la transfusion de globules rouges. La transfusion peut provoquer l'apparition d'anticorps irréguliers (dans 1 à 5 % des cas), ce qui peut avoir des conséquences en cas de transfusion ultérieure.

#### - **Des risques résiduels de contamination :**

Ils continuent de diminuer avec les progrès des connaissances et des techniques. Don de sang : données Santé publique France

Entre 2016 et 2018, sur un total de 8,8 millions de dons prélevés :

- 65 ont été confirmés positifs pour le VIH (soit un taux de 0,07 pour 10 000 dons)
- 76 pour l'HTLV (0,09 pour 10 000) dont 24 (32%) ont été dépistés dans les départements français d'Amérique (DFA) et 4 à la Réunion
- 260 pour le VHC (0,30 pour 10 000)
- 593 pour le VHB (0,67 pour 10 000)
- et 1 070 pour la syphilis (1,2 pour 10 000)

#### **Les dangers inconnus**

Comme on ne peut, de principe, exclure des dangers inconnus, toutes les mesures possibles de prévention ont été prises, dans la sélection des donneurs de sang (notamment l'exclusion des personnes antérieurement transfusées) et dans la préparation des produits. En outre, une surveillance nationale des incidents de la transfusion a été mise en place depuis 1994 (l'hémovigilance).

Si cela s'avérait nécessaire, des informations complémentaires vous seraient communiquées.

#### **Les examens biologiques avant et après transfusion**

Le niveau de sécurité désormais atteint en matière de transmission de virus ne rend plus nécessaire la recherche systématique de leur trace avant et après la transfusion.

En revanche, afin de prévenir les risques liés aux très nombreux groupes sanguins, un certain nombre d'examens doivent être effectués.

Avant chaque transfusion : il est obligatoire de disposer des caractéristiques de groupe sanguin du patient (figurant sur la carte de groupe sanguin) ainsi que d'un résultat récent de recherche d'anticorps irréguliers (RAI). L'intervalle de temps entre la RAI et la transfusion elle-même peut varier de 3 jours à plusieurs semaines selon les circonstances cliniques.

Après un épisode transfusionnel et à distance de celui-ci (3 semaines à 3 mois), il est nécessaire de pratiquer un contrôle sanguin (RAI) pour rechercher la présence éventuelle d'anticorps irréguliers consécutifs aux transfusions précédentes. Si vous avez connaissance que des anticorps irréguliers ont été détectés (notion de RAI positive), il est important, pour votre sécurité, de le signaler au médecin, en cas de nouvelle transfusion.

#### **Les documents remis et l'importance de leur conservation**

Après une transfusion, il vous est remis avant la sortie, un document écrit comportant la date des transfusions, l'établissement et le service où elles ont été réalisées, le type et le nombre des produits sanguins labiles reçus. Il est important de conserver ce document avec soin et de le montrer à votre médecin traitant. Il en a besoin pour assurer un suivi médical de qualité. En cas de transfusions régulières, ces informations peuvent être reportées sur un document récapitulatif. Il vous sera également remis à votre sortie une ordonnance pour effectuer une nouvelle recherche de RAI.

En fonction de l'évolution des connaissances scientifiques, il pourrait être important de re-contacter les personnes transfusées. C'est pourquoi, il est utile que vous informiez de la transfusion votre médecin traitant, notamment si vous en changez.

#### *Traitement médicamenteux*

#### ‐ **RISQUE DE SURDOSAGE ET D'INTERACTIONS ENCOURUS LORS DE L'UTILISATION NON CONTRÔLÉE ET NON MÉDICALEMENT VALIDÉE DE MÉDICAMENTS**

Lors de **l'utilisation non contrôlée de médicaments** deux risques principaux sont encourus :

- **Le surdosage** : la quantité de médicament est supérieure à la dose thérapeutique ou est toxique ; elle peut alors provoquer des troubles graves voire mortels.
- **L'interaction médicamenteuse** : quand un médicament modifie l'effet d'un autre médicament présent au même moment dans l'organisme, on dit qu'il y a interaction médicamenteuse. Celle-ci peut être positive et voulue, ou bien négative et à éviter. Mais, en règle générale, les interactions médicamenteuses sont à éviter, car elles peuvent entraîner soit l'échec d'un traitement, soit une amplification des effets prévus, soit des effets toxiques graves, voire mortels.

L'addition des effets : par exemple, les actions de deux anticoagulants, deux hypnotiques, deux produits contenant du paracétamol vont s'ajouter partiellement ou totalement.

La potentialisation des effets : au lieu de s'additionner, les effets se multiplient.

L'inhibition des effets : l'efficacité d'un médicament est diminuée, voire annihilée par l'administration d'un second. A ces deux risques s'ajoute le risque induit par l'intervention que vous allez subir ou que vous avez subie. En effet

certains médicaments ne sont pas compatibles avec une intervention chirurgicale : exemple les anticoagulants qui font saigner.

La polymédication, les sujets âgés, l'insuffisance rénale ou hépatique renforcent le risque encouru.

**Aussi nous vous demandons de signaler au personnel soignant tous les médicaments que vous avez pris avant l'intervention, et de ne prendre aucun médicament de votre propre initiative et sans en avoir référé au praticien ou au personnel soignant qui vous a en charge, durant votre hospitalisation.**

#### ‐ **TRAITEMENT PHARMACEUTIQUE**

**Il vous est demandé lors de votre hospitalisation, d'amener l'intégralité de votre traitement médicamenteux en cours (les médicaments doivent être dans leurs boites), accompagné des prescriptions médicales correspondantes,** afin que le personnel infirmier s'assure qu'aucun médicament pris dans les jours précédents votre hospitalisation ne soit contre-indiqué avec l'intervention que vous allez subir.

Lors de votre admission ce traitement devra être remis au personnel infirmier du service (la législation interdit que le patient conserve des médicaments dans sa chambre ; en effet toute automédication peut entraîner des risques de surdosage et d'interactions médicamenteuses).

Vous vous engagez donc à ne conserver aucun médicament avec vous, conformément à votre déclaration signée dans le « Livret d'Entrée Patient ».

Le traitement pharmaceutique qui vous est prescrit durant votre séjour est fourni par la Pharmacie à Usage Intérieur de l'établissement. L'utilisation de médicaments autres que ceux délivrés par l'établissement est interdite. Toutefois si des médicaments de votre traitement de ville maintenus pendant l'hospitalisation s'avéraient indisponibles et insubstituables, nous nous réservons la possibilité (jusqu'au réapprovisionnement par la PUI) d'avoir recours à vos médicaments personnels après vérification de la qualité de ceux-ci.

#### ‐ **DOSSIER PHARMACEUTIQUE**

Le Dossier Pharmaceutique (DP) est un outil professionnel dématérialisé, qui contribue à la qualité de vos soins et vous apporte plus de sécurité dans l'utilisation de vos médicaments. Il permet à l'ensemble des pharmaciens de consulter la liste des médicaments prescrits à un bénéficiaire de l'Assurance Maladie ou délivrés sans ordonnance. **Nous avons fait le choix d'offrir ce service pour améliorer le lien ville / hôpital et la qualité des prises en charge.**

**A quoi sert le Dossier Pharmaceutique ?** Le DP est un service gratuit proposé par les pharmaciens. Il contient des données sur votre identification (nom, prénom, date de naissance…) ainsi que la liste des médicaments qui vous ont été délivrés avec ou sans ordonnance pendant les quatre derniers mois dans les pharmacies de ville où vous vous êtes rendu(e). Il est également utilisé dans les pharmacies hospitalières équipées. Depuis le décret n° 2015-208 du 24 février 2015 et l'autorisation de la CNIL du 17 décembre 2015, les données présentes dans le DP relatives aux vaccins sont accessibles pendant 21 ans et celles relatives aux médicaments biologiques pendant 3 ans. Ces données sont ensuite archivées pendant une durée complémentaire de 32 mois puis détruites.

**A qui est-il destiné ?** Tous les bénéficiaires de l'assurance maladie peuvent ouvrir un DP. Quels que soient votre âge et votre état de santé, il vous sera utile. En effet, chacun est amené à fréquenter plusieurs pharmacies (pharmacie de garde, lieu de vacances, pharmacies hospitalières…).

**Comment ouvrir un DP ?** Vous pouvez ouvrir gratuitement votre DP. Il suffit de vous rendre dans la pharmacie d'officine de votre choix, après avoir pris connaissance des informations délivrées par votre pharmacien quant à la création, l'utilisation, la clôture du DP et votre droit à rectification. Un seul impératif : avoir votre carte Vitale. Elle est indispensable pour sa création et sert ensuite de "clef" d'accès. Une attestation de création mentionnant votre autorisation expresse et votre droit à rectification et à la clôture de votre DP vous est remise par le pharmacien. L'ouverture d'un DP est facultative et nécessite votre consentement. Le pharmacien doit recueillir votre consentement exprès et éclairé pour pouvoir créer un DP (article L. 1111-23 du code de la santé publique ).

**Avoir un DP ou pas ? C'est votre décision !** Si vous le voulez, votre pharmacien vous créera votre DP. Aucune contrainte ni obligation : c'est vous qui décidez ! Si vous choisissez d'avoir un DP, vous pouvez demander que certains médicaments n'y soient pas inscrits. Et si vous changez d'avis, vous pouvez à tout moment demander la fermeture de votre DP. Vos choix n'affectent en rien vos droits à remboursement ni à la procédure du tiers payant. Vous pouvez aussi signaler au Conseil National de l'Ordre des Pharmaciens (CNOP) votre souhait d'empêcher toute création de votre DP. Pour ce faire, rendez-vous sur le site www.ordre.pharmacien.fr à la rubrique « Le Dossier Pharmaceutique / Vos Droits » pour remplir le formulaire de demande.

**La confidentialité de votre DP est assurée** Le DP n'est accessible dans les pharmacies où vous vous rendez qu'en votre présence. Votre carte Vitale et la carte de professionnel de santé du pharmacien ou des professionnels de santé habilités par la loi à les seconder sont nécessaires. Question de sécurité !

**Votre DP vous suit si vous êtes hospitalisé(e) !** Les pharmaciens exerçant dans les pharmacies à usage intérieur des établissements de santé peuvent accéder aux données de votre DP dans les mêmes conditions que les pharmaciens d'officine. La loi n° 2016-41 du 26 janvier 2016 a généralisé l'accès au DP, uniquement en consultation, à l'ensemble des médecins exerçant en établissement de santé. Le décret du 9 mai 2017 précise ce dispositif.

**Il améliore la coordination entre professionnels de santé, le décloisonnement ville-hôpital** Il permet au pharmacien de la PUI de **limiter les risques d'interaction entre médicaments et les traitements redondants.**

**Avant votre hospitalisation, pensez à créer votre DP et demandez l'édition de la liste des médicaments qui vous ont été délivrés.**

**POUR VOTRE SÉCURITÉ DEMANDEZ A VOTRE PHARMACIEN LA CRÉATION DE VOTRE DP !**

#### *Alimenter et consulter le Dossier Médical Partagé (DMP)*

നറ∩ **Pour les patients, le dossier médical partagé (DMP) est intégré à Mon espace santé.** SANTE

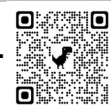

#### **Dans Mon espace santé, l'usager peut :**

- enregistrer des documents dans son DMP
- consulter les documents de son DMP, y compris ceux alimentés par ses professionnels et établissements de santé
- être notifié et consulter les traces des accès des professionnels et établissements de santé à son DMP
- définir les conditions d'accès des professionnels à ses documents de santé (masquer tout ou partie des documents de son DMP, bloquer l'accès des professionnels de santé, y compris pour les accès en cas d'urgence).

#### **LES RÈGLES D'ACCÈS, ALIMENTATION ET CONSULTATION DU DMP**

#### **Accès au DMP en ALIMENTATION**

- Les acteurs de santé sont dans l'obligation d'envoyer dans le DMP de leurs patients tous les documents thérapeutiques et diagnostics utiles à leur santé (article L.1111-15 du CSP).
- Les acteurs de santé sont en charge d'informer le patient de l'alimentation de son DMP. Cette information n'est nécessaire qu'une seule fois durant le séjour du patient.
- Le patient peut s'opposer à cette alimentation en cas de motif légitime (article R. 1111-47 du code de la santé publique), par exemple suite à un examen dit "sensible" (ex: IVG...). Il n'y a pas de définition précise du motif légitime, cela reste à l'appréciation du professionnel de santé

#### **Accès au DMP en CONSULTATION**

- La matrice d'habilitation définit les autorisations d'accès par défaut des professionnels de santé pour chaque type de document contenu dans le DMP.
- Juridiquement, l'accès en consultation aux documents du DMP d'un patient est différent pour les professionnels membres de l'équipe de soins et pour les autres professionnels de santé (article R1111-46). Quand un professionnel est membre de l'équipe de soin, le consentement du patient est dit présumé dans le cadre de la prise en charge effective, il peut accéder au DMP de son patient. Un professionnel qui n'est pas membre de l'équipe de soins, doit recueillir formellement le consentement du patient.
- Techniquement, chaque professionnel de santé, dûment identifié (dans son logiciel DMP-compatible ou via dmp.fr) doit déclarer (en cochant une case dédiée) avoir obtenu le consentement du patient avant de consulter le contenu de son DMP. Le consentement peut être écrit ou oral.

#### **Transparence et traçabilité pour les patients**

Les actions réalisées par les professionnels de santé dans le DMP (alimentation ou consultation) sont tracées et visibles par le patient. Il est notifié au 1er accès d'un PS à son DMP et à chaque ajout de document. Dans son historique il peut voir l'ensemble de l'activité sur son compte.

#### **ZOOM SUR CERTAINS CAS SPÉCIFIQUES**

#### **L'accès et l'alimentation du DMP pour les usagers mineurs**

- Les accès à Mon espace santé sont réservés aux représentants légaux (ouvrants droits au sens de l'Assurance maladie).
- Un mineur peut demander à un professionnel de santé que ses représentants légaux n'aient pas accès à un document envoyé dans son DMP. Le document envoyé dans le DMP peut être masqué au représentants légaux. L'acteur de santé doit préciser ce masquage au moment de l'alimentation. Le mineur retrouvera le document dans son dossier médical à sa majorité.
- Les règles concernant le masquage des documents secrets des mineurs par le professionnel de santé est toujours en vigueur et aucune donnée de remboursement relatif à certains actes (IVG, etc) ne sont remontée dans le DMP via l'utilisation d'un NIR (article R. 1111-33 du CSP).

#### **Le cas des usagers majeurs protégés**

- L'organisme d'assurance maladie de rattachement de la personne faisant l'objet d'une mesure de protection n'est pas en mesure de connaître le détail de chaque situation. Il revient à la personne chargée de la mesure de protection d'organiser les relations de la personne protégée avec les administrations, dans le cadre de la mission qui lui a été confiée.
- Si la personne en charge du majeur protégé estime que la décision de laisser ouvrir ou de refuser la création de mon espace santé ne lui revient pas au vu de la mission qui lui a été confiée, il doit, dans tous les cas, se tourner vers la personne protégée pour recueillir son avis. Puis, selon l'état de celle-ci, il doit :
- soit laisser la personne protégée prendre la décision et procéder aux actions éventuellement nécessaires pour exercer son droit d'opposition à la création de Mon espace santé ou au contraire pour l'activer et s'y connecter ;
- soit transmettre la demande à la personne en charge du majeur protégé pour l'ensemble des actes relatifs à sa personne ou ceux énumérés dans la décision prévue à l'article 459 alinéa 2 du code civil.

#### **Prise en charge en urgence**

- Deux modes d'accès particuliers sont prévus pour les situations d'urgence :
	- L'accès « SAMU » : l'usager peut autoriser le médecin du SAMU à accéder aux données de santé en cas d'urgence.
	- L'accès « Autres professionnels de santé » en cas d'urgence : l'usager peut autoriser les autres professionnels de santé à accéder aux données de santé en cas d'urgence
- Le professionnel déclare qu'il accède en urgence (case à cocher lors de l'accès) et saisit le motif justifiant l'urgence. Ces accès sont tracés dans le dossier médical du patient et identifiés en mode urgence et le patient reçoit une notification qui précise le mode d'accès. Dans ses paramètres, l'usager peut choisir de ne pas donner accès à son espace santé, même pour les situations d'urgence.

Pour information, si vous en possédez un, l'établissement peut déposer dans votre **Dossier Médical Partagé (DMP),** visible sur le site internet « Mon Espace Santé », les documents relatifs à votre hospitalisation (comptes rendus d'hospitalisation ou opératoire, ordonnance de sortie…).

Vous pouvez exercer votre droit d'opposition directement sur ce site ou bien par téléphone au 3422.

#### *Accès à votre dossier médical*

Les informations issues de la Loi n° 2002 – 303 du 04 mars 2002 et du Décret n° 2002-637 du 29 avril 2002 relatives aux droits du malade et à la qualité du système de santé, aux traitements et aux soins qui vous seront délivrés, seront rassemblées dans un dossier médical personnalisé dont le contenu est couvert par le secret médical.

Votre médecin traitant sera informé, si vous le souhaitez, du déroulement de vos soins. Il pourra, sur votre demande, consulter votre dossier médical dans le respect des règles de déontologie.

Ce dossier est conservé par l'établissement à l'issue de votre hospitalisation selon la réglementation en vigueur.

*Aux termes de l'Article R 1112-7 du Code de la Santé Publique, le dossier médical doit être conservé 20 ans à compter de la date du dernier séjour ou de la dernière consultation externe du patient dans l'établissement. En cas de décès du patient après son dernier passage dans l'établissement, le dossier doit être conservé pendant 10 ans à compter de la date du décès. Lorsque cette conservation de 20 années s'achève avant le 28ème anniversaire du patient, la conservation est prorogée jusqu'à cette date.*

Vous pouvez accéder à ces informations directement, ou par l'intermédiaire d'un médecin de votre choix, en adressant un courrier recommandé à la Direction de l'établissement en mentionnant précisément vos coordonnées et celles du médecin responsable de l'hospitalisation. La demande peut être faite par l'intéressé, son représentant légal (s'il est mineur ou incapable) ou ses ayants droit (s'il est décédé).

Aucune information par téléphone sur votre état de santé ne peut être donnée par l'équipe médicale. Si les informations auxquelles le patient souhaite accéder datent de plus de 5 ans, un délai maximum de 2 mois peut être nécessaire à leur communication. Les informations demandées seront communiquées à titre gracieux sur un support numérique (clé USB) par courrier recommandé avec avis de réception.

#### *Programme de Médicalisation du Système d'Information (PMSI)*

Dans le cadre de la mise en place obligatoire\* au sein des cliniques privées du PMSI (Programme de Médicalisation du Système d'Information), nous vous informons que, désormais, des données administratives et médicales, concernant tous les patients hospitalisés, font l'objet d'un traitement informatisé. Ces données sont transmises au médecin responsable de l'information médicale dans l'établissement et sont protégées par le secret médical. Le traitement informatisé, dont la mise en œuvre fait l'objet d'une déclaration à la CNIL\*\* s'effectue dans les conditions fixées par la Loi n° 78-17 du 6 janvier 1978 relative à l'informatique, aux fichiers et aux libertés. Vous pouvez exercer vos droits d'accéder ou de rectifier ces données par l'intermédiaire du médecin que vous désignerez.

*\*Décret d'application n° 94-666 du 27 juillet 1994 (art.710-5 du code de la santé publique) et Arrêté du 22 juillet 1996 relatif au recueil et au traitement des données d'activité médicale et à la transmission aux agences régionales de l'hospitalisation, aux organismes d'assurance maladie et à l'Etat d'informations issues de ce traitement \*\*Commission Nationale de l'Informatique et des Libertés*

#### *Informations concernant la lutte contre la douleur Articles L.710-3-1 et 710-3-2 de la Loi n° 95-116 du 4 février 1995*

Les établissements de santé sont tenus de prendre en charge la douleur des patients qu'ils accueillent. Dans cet établissement, les équipes soignantes s'engagent à mettre en œuvre tous les moyens disponibles pour prendre en charge votre douleur, la soulager et vous donner toutes les informations utiles. Pour cela, votre participation est primordiale.C'est pourquoi vous recevrez un SMS et/ou un mail automatisé le lendemain de votre sortie. Vous trouverez également inclus au livret d'accueil, un document détaillé relatif aux modalités de lutte contre la douleur.

## *Informations concernant l'interdiction de fumer*

Pour la sécurité de tous, il est **strictement interdit de fumer et de vapoter (cigarette électronique) dans l'enceinte de l'établissement,** conformément à la réglementation en vigueur (Décret n°2006-1386 du 15 novembre 2006, circulaire du 8 décembre 2006 et décret n°2017-633 du 25 avril 2017). Cette interdiction s'applique aux patients, aux visiteurs et aux professionnels de santé. Un espace fumeur est aménagé à l'extérieur de l'établissement. Nous remercions les patients et leurs proches de nous aider dans cette démarche.

#### *Informations sur la prévention des chutes*

Afin de prévenir le risque de chute lors de votre séjour, il vous est fortement recommandé de respecter les consignes du personnel soignant. Des sonnettes sont à votre disposition pour faire appel à ce personnel.

#### *Recherche biomédicale*

Pendant votre séjour, un médecin peut vous proposer de participer à une recherche biomédicale sur un médicament, un produit ou un matériel, cela afin de développer les connaissances scientifiques ou médicales. Il vous sera peut être proposé de participer à certains protocoles de recherche. Dans ces conditions, une information écrite vous sera remise, expliquant les modalités de la prise en charge thérapeutique. Si vous acceptez, vous bénéficiez de la loi sur la protection des personnes qui se prêtent à la recherche biomédicale. Vous signerez un formulaire de « consentement éclairé » établi dans le but de garantir la protection et les droits du patient. Vous en conserverez un exemplaire.

La loi du 20 décembre 1988 modifiée par la loi du 25 juillet 1994, vous protège dans ce cas, et définit les conditions de cette démarche. Aucune expérimentation ne peut être menée sans accord. Votre consentement doit toujours vous être demandé. Il doit être recueilli par écrit. Vous êtes libre de refuser de participer à la recherche ou à tout moment de mettre un terme à votre participation.

#### *Don d'organes et de tissus*

Faire don d'un de ses organes ou de certains tissus après le décès est un geste généreux et utile : il peut sauver la vie d'une autre personne. Les prélèvements d'organes sont réglementés par la loi N° 2004 – 800 du 6 Août 2004 relative à la Bioéthique. Elle fixe le principe selon lequel un prélèvement d'organes peut être pratiqué sur une personne décédée dès lors qu'elle n'a pas fait connaître de son vivant, son refus d'un tel prélèvement.

Pour une information plus détaillée vous pouvez consulter le site Internet de l'Association française pour le Don d'Organes et de Tissus humains : www.france-adot.org ou prendre contact avec l'Agence de la biomédecine : www.dondorganes.fr / 0 800 20 22 24 *(service et appel gratuits).*

#### *Principe de laïcité*

Conformément au principe de laïcité applicable au service hospitalier privé ou public, chaque patient est libre d'exprimer ses convictions religieuses dans les limites du respect de l'ordre public, mais aussi dans le respect de la qualité et de la sécurité des soins, des règles d'hygiène, de la tranquillité des autres patients et du bon fonctionnement du service.

**Aucun(e) patient(e) ou son entourage ne pourra exiger une prise en charge par un Praticien ou un Personnel exclusivement du même sexe.** Le ou la patient(e) et/ou son entourage qui manifesterait un refus de soins par un praticien ou un personnel de sexe opposé, serait alors réorienté(e) vers un autre établissement privé ou public de son choix et reconnaît en être informé(e).

# **E n g a g e m e n t d u p a ti e n t h o s p it a l i sé**

**Je m'engage** :

- **à compléter et signer le « Livret d'Entrée patient » suite à la prise de connaissance des informations de ce « Livret d'Information Patient » et à ramener le « Livret d'Entrée Patient » pour la consultation préanesthésique. Dans le cas contraire, la consultation pré-anesthésique ne pourra pas avoir lieu.**
- à prendre connaissance de l'intégralité des informations contenues dans le livret d'accueil, et des informations disponibles sur le site internet de l'établissement et affichées dans le hall d'accueil et dans les couloirs, relatives en particulier aux consignes de sécurité et aux informations destinées aux patients.
- en cas d'hospitalisation, à remettre lors de mon arrivée à l'infirmier(e) du service l'ensemble des médicaments en ma possession, à ne me faire amener aucun médicament de l'extérieur.
- à ne pas apporter d'objets de valeur (argent, bijoux, chéquiers, cartes bancaires…) et dégage la responsabilité de l'établissement en cas de perte ou de vol des objets qui n'auront pas été placés dans le « vestiaire patient ».
- à assurer une présence permanente au chevet de mon enfant de moins de 12 ans hospitalisé.
- à régler les frais, non pris en charge par l'Organisme de Sécurité Sociale ou par la Complémentaire Santé, correspondant :
	- Au forfait journalier hospitalier
	- Au montant du ticket modérateur (si pas de prise en charge à 100%)
	- A la totalité des frais d'hospitalisation si je ne bénéficie d'aucune prise en charge
	- Au complément pour honoraires libres fixés par les médecins (devis signé et approuvé)
	- Aux consultations post-opératoires
	- Aux pansements
- à régler une participation forfaitaire destinée aux organismes d'Assurance Maladie selon le décret n°2018-1257 du 27 décembre 2018.
- à régler les frais des prestations supplémentaires que je demanderai lors de mon admission selon les tarifs en vigueur (téléphone, télévision, chambre particulière…)
- **à régler la majoration forfaitaire de 15 € qui sera appliquée à toute facture dont le règlement, s'il demeure à ma charge, n'est pas intervenu dans un délai d'un mois après la date de ma sortie.**

*En raison du nombre croissant d'impayés, aucune exception ne pourra être faite compte tenu de ces informations.*

# **NOTES**

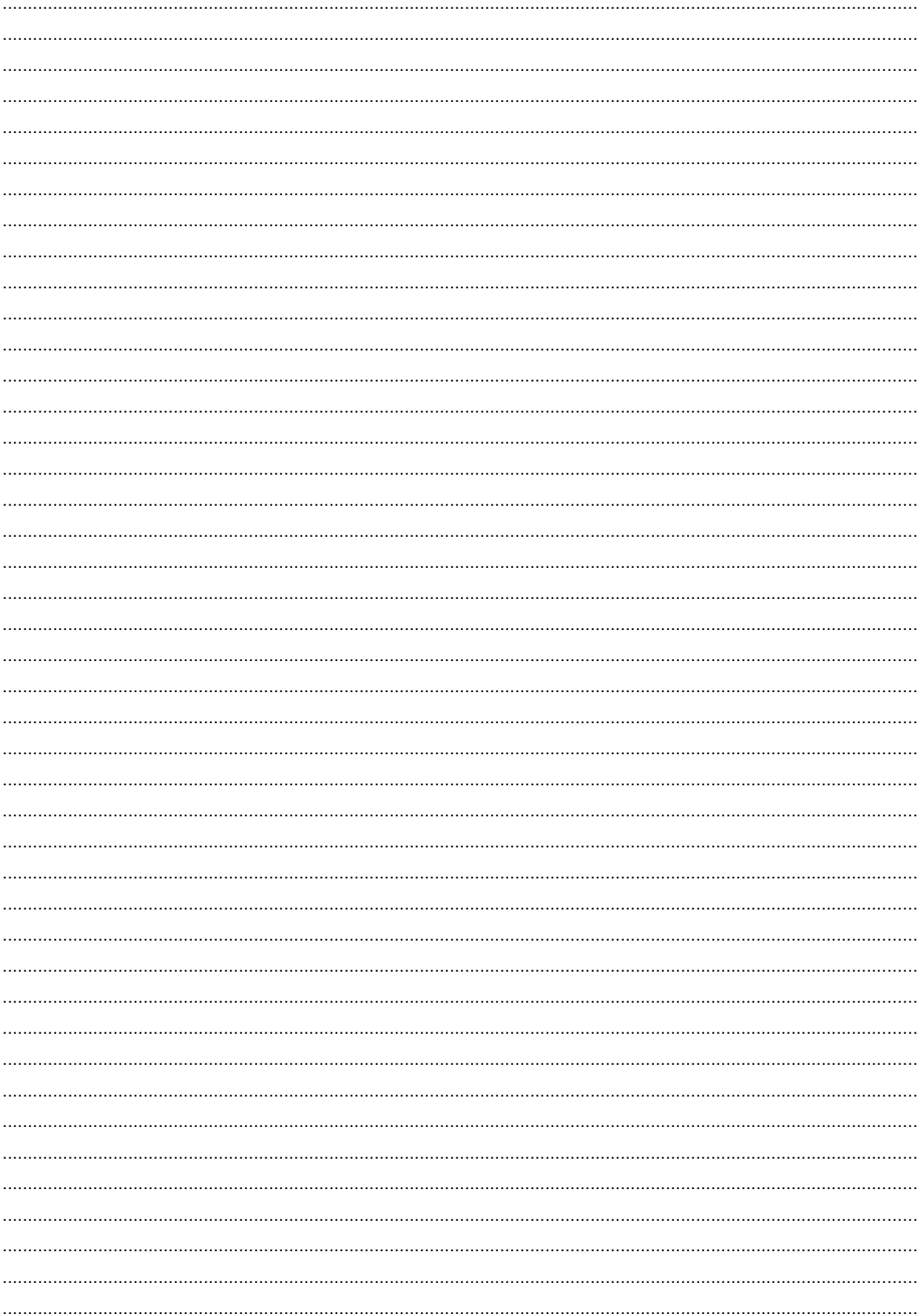

# **NOTES**

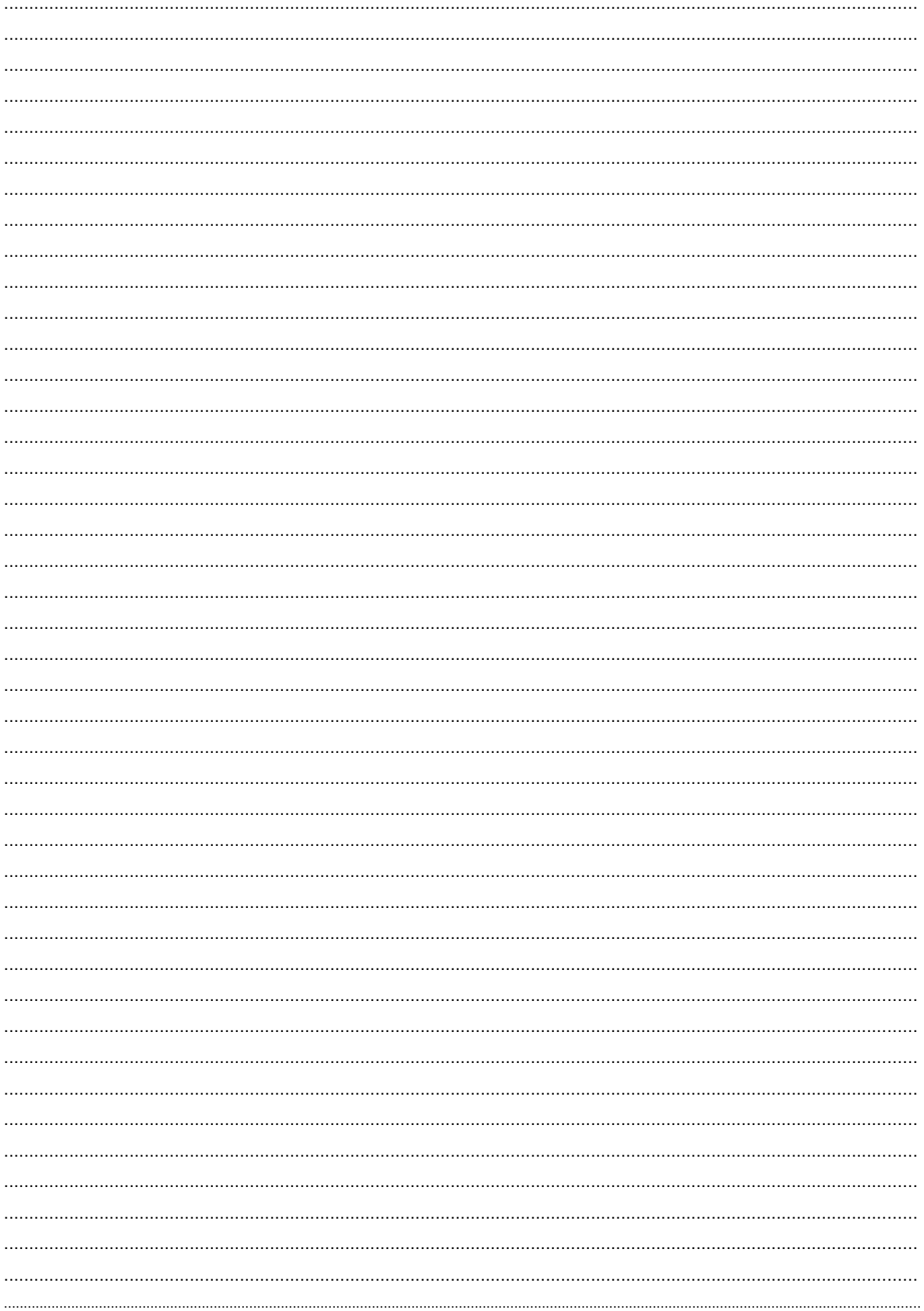